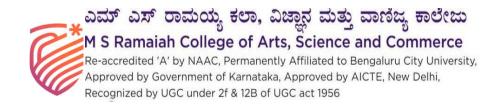

# Department of Computer science

### Value added Course on HTML

Date:14/08/2023 to 21/08/2023 Duration: 30hrs

**Venue: Computer Lab** 

Participants: II Sem BCA students

Resource Person: Mrs. Hari Priya G.S, Mrs. R Srividya, Mrs. Brundha N

No of Students: 57

Event coordinator: Mrs. Shaik Haseena Valli

Computer science department has organized value added program on "HTM" for the 2<sup>nd</sup> sem BCA students from 14<sup>th</sup> August 2023 to 21<sup>st</sup> August 2023. Program has formally inaugurated by Dr. Poornima, HOD, Department of Computer Science on 14<sup>th</sup> Aug 2023. The Resource persons are **Mrs. Hari Priya G.S**, Mrs. R Srividya, Mrs. Brundha N. 57 students have participated in the program.

Mrs. Brundha N , Assistance professor, Department of computer Science has explained the basic HTML tags ,versions of HTML ,Basic structures to create a simple web page . Mrs. Hari Priya G S, Assistance professor, Department of computer Science has explained the Tags to create a list, Tables , forms. Which helps to put it in the web page in desired format.Mrs. R Srividya ,Assistance professor, Department of computer Science has explained about Frames , CSS styles, HTML5 tags. For all the concepts practical sessions were given to the students to make them understand the concept. At the end of the program assessment has been taken from the students.

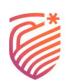

# ಎಮ್ ಎಸ್ ರಾಮಯ್ಯ ಕಲಾ, ವಿಜ್ಞಾನ ಮತ್ತು ವಾಣಿಜ್ಯ ಕಾಲೇಜು FM S Ramaiah College of Arts, Science and Commerce

mail.com

CRe-accredited 'A' by NAAC, Permanently Affiliated to Bengaluru City University, CApproved by Government of Karnataka, Approved by AICTE, New Delhi, Recognized by UGC under 2f & 12B of UGC act 1956

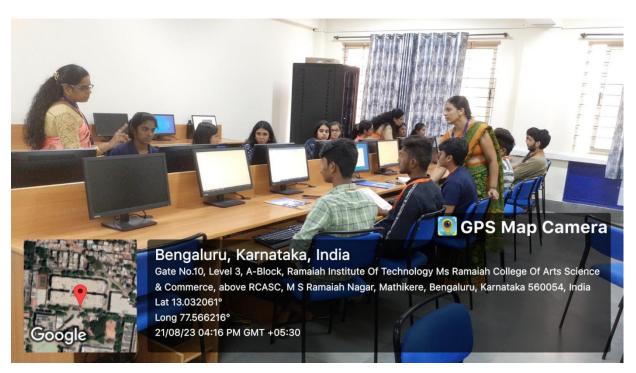

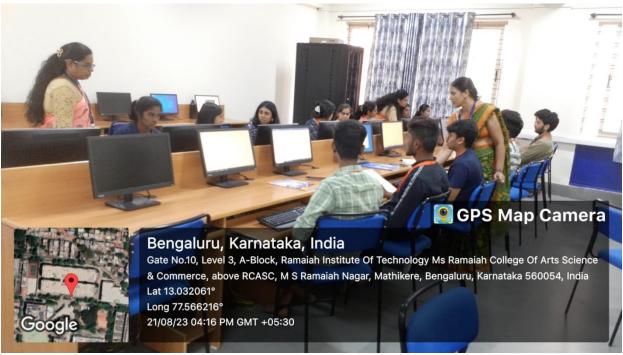

#### Value added Course - Assessment

#### **HYPER TEXT MARKUP LANGUAGE**

#### **MCQ QUESTIONS**

- 1.What is HTML?
- a) HTML describes the structure of a webpage
- b) HTML is the standard markup language mainly used to create web pages
- c) HTML consists of a set of elements that helps the browser how to view the content
- d) All of the mentioned

| Answer: | (d)All | of th | ne m | nenti | oned |
|---------|--------|-------|------|-------|------|
|         |        |       |      |       |      |

- 2. Who is the father of HTML?
- a) Rasmus Lerdorf
- b) Tim Berners-Lee
- c) Brendan Eich
- d) Sergey Brin

| Answer | :(b) | lum | Berners | -Lee |
|--------|------|-----|---------|------|
|        |      |     |         |      |

3.HTML stands for \_\_\_\_\_

- a) HyperText Markup Language
- b) HyperText Machine Language
- c) HyperText Marking Language
- d) HighText Marking Language

Answer (a) Hyper Text Mark Up Langua

- 4. What is the correct syntax of doctype in HTML5?
- a) </doctype html>
- b) <doctype html>
- c) <doctype html!>
- d) <!doctype html>

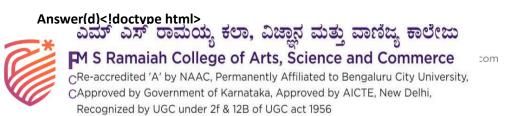

| 5. Which of the following is used to read an HTML page and render it?               |
|-------------------------------------------------------------------------------------|
| a) Web server                                                                       |
| b) Web network                                                                      |
| c) Web browser                                                                      |
| d) Web matrix                                                                       |
| Answer:(c) Web Browser                                                              |
|                                                                                     |
| 6. Which of the following is not a difference between HTML and XHTML?               |
| a) Charset in both html and xhtml is "text/html"                                    |
| b) Tags and attributes are case-insensitive in HTML but not in XHTML                |
| c) Special characters must be escaped using character entities in XHTML unlike HTML |
| d) Charset in html is "text/html" where as in xhtml it is "application/xml+xhtml"   |
| Answer: (a) Charset in both html and xhtml is "text/html"                           |
|                                                                                     |
| 7. Which HTML tag is used for making character appearance bold?                     |
| a) <u>content</u>                                                                   |
| b) <b>content</b>                                                                   |
| c)<br>br>content                                                                    |
| d) <i>content</i>                                                                   |
| Answer:(b) <b>content</b>                                                           |
| 8.Among the following, which is the HTML paragraph tag?                             |
| a)                                                                                  |
| b) <pre></pre>                                                                      |
| c) <hr/>                                                                            |
| d) <a></a>                                                                          |

answer: (a)

Recognized by UGC under 2f & 12B of UGC act 1956

com,

9. Which of the following HTML tag is used to add a row in a table? a) > b) c) d) <tt> Answer:(c) 10. Which tag is used to create a dropdown in HTML Form? a) <input> b) <select> c) <text> d) <textarea> Answer:(b) Select 11. What is the use of <hr/> tag in HTML? a) For making content appearance italics b) To create vertical rule between sections c) To create a line break d) To create horizontal rule between sections Answer:(d) To create horizontal rule between sections 12. Which tag is used to underline the text in HTML? a) b) <u> c) <i> d)

Answer:(b) <u>

# 

Recognized by UGC under 2f & 12B of UGC act 1956

| Recognized by GGC dilder 21 d 125 of GGC det 1330                                                |
|--------------------------------------------------------------------------------------------------|
| 13. Which attribute specifies a unique alphanumeric identifier to be associated with an element? |
| a) type                                                                                          |
| b) article                                                                                       |
| c) id                                                                                            |
| d) class                                                                                         |
| Answer:(c) id                                                                                    |
| 14.Which of the following is an HTML specification used to add more information to HTML tags?    |
| a) Modifydata                                                                                    |
| b) Minidata                                                                                      |
| c) Macrodata                                                                                     |
| d) Microdata                                                                                     |
| Answer:(d) Microdata                                                                             |
| 15.Which HTML element is used for YouTube videos?                                                |
| a) <samp></samp>                                                                                 |
| b) <small></small>                                                                               |
| c) <frame/>                                                                                      |
| d) <iframe></iframe>                                                                             |
| Answer:(d) <iframe></iframe>                                                                     |
| 16. Which of the following HTML element is used for canvas graphics?                             |
| a) <css></css>                                                                                   |
| b) <paint></paint>                                                                               |
| c) <canvas></canvas>                                                                             |
| d) <graphic></graphic>                                                                           |

## Answer:(c) <canvas>

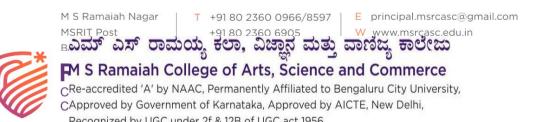

| Recognized by OGC under 21 & 12B of OGC act 1956     |
|------------------------------------------------------|
| 17.HTML is a subset of                               |
| a) SGMD                                              |
| b) SGML                                              |
| c) SGMH                                              |
| d) None of the above                                 |
| Answer(b) SGML                                       |
| 18.To create HTML page, you need                     |
| a) Web browser                                       |
| b) text editor                                       |
| c) Both [A] and [B]                                  |
| d) None of the above                                 |
| Answer:(c) BOTH (A)&(B)                              |
| 19.The BODY tag is usually used after                |
| a) HTML tag                                          |
| b) EM tag                                            |
| c) TITLE tag                                         |
| d) HEAD tag                                          |
| Answer:(d)Head tag                                   |
| 20.Choose the correct HTML tag to make a text italic |
| a) <i></i>                                           |
| b) <italic></italic>                                 |
| c) <it></it>                                         |
| d) <il></il>                                         |
| Answer:(a) <i></i>                                   |

## Syllabus of Value added Course on HTML

#### **Fundamentals of HTML & CSS**

UNIT 1 - Mrs. Brundha N Asst Professor, Department of Computer Science

Introduction to HTML History of HTML - What you need to do to get going and make your first HTML page - What are HTML Tags and Attributes? - HTML Attributes - How to differentiate HTML Document Versions- Introduction and Advantages of HTML 5 - Limitations of HTML 4 - First HTML5 Document - Overview of New Features of HTML5. HTML-Basic Formatting HTML Basic Tags.

UNIT 1 - Mrs. Brundha N Asst Professor, Department of Computer Science

HTML Formatting Tags - HTML Color Coding - Div and Span Tags for Grouping - Table: , Lists: Unordered Lists - Ordered Lists - Definition list, Images: Image and Image Mapping, HTML-Iframe: Attributes Using - Iframe as the Target, Hyperlink: URL - Uniform Resource Locator - URL Encoding. Semantic elements: Header - Navigation - Section & Articles - Footer — Aside Web Forms Web Forms: HTML 5 Global Attributes - Displaying a Search Input Field - Utilizing Date and Time Input Fields - Number Inputs - Selecting from a Range of Numbers - Selecting Colors - Creating an Editable Drop-Down - UNIT 1 - Mrs. Brundha N Asst Professor, Department of Computer Science

Requiring a Form Field - Displaying Placeholder Text - Disabling Autocomplete - Restricting Values. CSS Introduction: CSS Versions History - Benefits of CSS - What CSS3 Is and How It Came to Be - CSS3 Is Modular - CSS3 Is Not HTML5- Browser-Specific Prefixes, Syntax: CSS Syntax - single Style Sheets - Multiple Style Sheets - Value Lengths and Percentages.

MSRIT Post Bangalore 560 054 F +91 80 2360 6213

+91 80 2360 6905

M S Ramaiah Nagar | T +91 80 2360 0966/8597 | E principal.msrcasc@gmail.com W www.msrcasc.edu.in